## **openQA Project - action #104995**

coordination # 91646 (Blocked): [saga][epic] SUSE Maintenance QA workflows with fully automated testing, approval and release

coordination # 89062 (Resolved): [epic] Simplify review for SUSE QAM

coordination # 93246 (Resolved): [epic] List all unreviewed failed (or incomplete) jobs on /tests on request size:M

## **Add UI element and help text for "todo" query parameter on /tests, similar as /tests/overview**

2022-01-18 07:29 - okurz

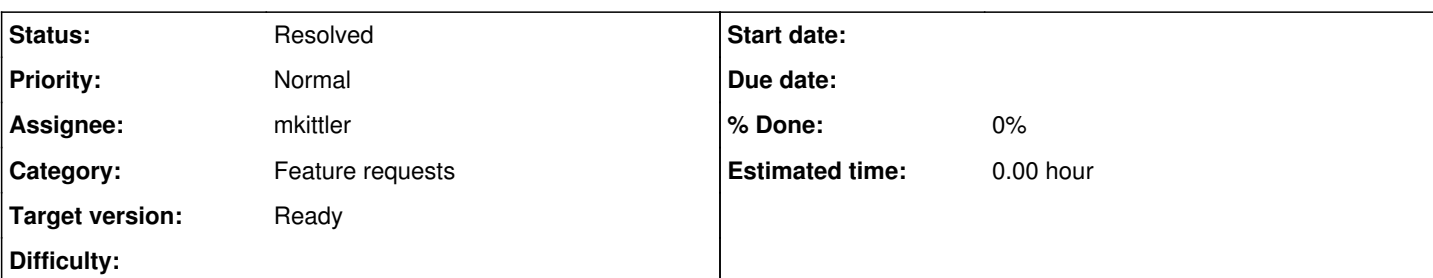

## **Description**

# **Motivation**

As a test reviewer and member of one of many QA squads I want to find unreviewed openQA test failures on /tests to have access to a single page showing all recent failures needing review work. With [#103765](https://progress.opensuse.org/issues/103765) the todo parameter already works on /tests but users need to specify it in the address manually and need to know about it. To make users aware and the feature more accessible the UI should offer that option with some control elements

Also see parent [#93246](https://progress.opensuse.org/issues/93246)

# **Acceptance criteria**

**AC1:** The query parameter "todo=1" on /tests is set by a UI element

# **Suggestions**

- Research how the UI element for the todo checkbox works on /tests/overview and think about an equivalent solution for /tests
- Add UI element to filter only jobs that need review, e.g. "todo=1", same as on /tests/overview . At best use the same logic to prevent duplication
- Try t/ui/01-list.t and see if you can extend it

# **Out of scope**

- "running" or "scheduled" jobs on /tests as long as they at least show something useful when no manual query parameters are used or no filtering box selection has been made.
- Performance improvements on /tests, as the feature should only be activated on explicit request by users
- The number of jobs that are displayed after all the filters apply. <https://openqa.opensuse.org/tests?match=toolkits&resultfilter=Failed> is one example showing that there can be enough "review candidates" depending on the specified test suite
- Changing the limit of jobs (e.g. more than 500)
- Filtering the job for other parameters like job group, scenario name, result, state, etc.

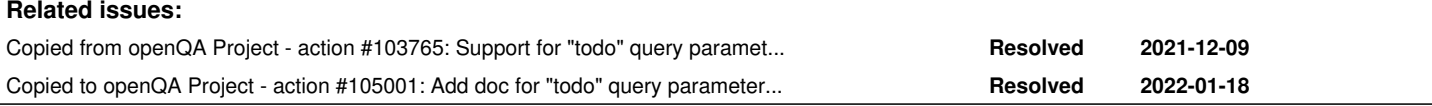

## **History**

### **#1 - 2022-01-18 07:29 - okurz**

*- Copied from action #103765: Support for "todo" query parameter on /tests, same as /tests/overview size:M added*

#### **#2 - 2022-01-18 07:31 - okurz**

*- Copied to action #105001: Add doc for "todo" query parameter on /tests, similar to /tests/overview size:S added*

#### **#3 - 2022-01-18 11:30 - mkittler**

#### *- Status changed from New to In Progress*

*- Assignee set to mkittler*

### **#4 - 2022-01-18 12:35 - mkittler**

PR: <https://github.com/os-autoinst/openQA/pull/4455>

### **#5 - 2022-01-18 13:39 - mkittler**

*- Status changed from In Progress to Feedback*

#### **#6 - 2022-01-19 09:39 - okurz**

*- Subject changed from Add UI element and help text for "todo" query parameter on /tests, similar as /tests/overview size:M to Add UI element and help text for "todo" query parameter on /tests, similar as /tests/overview*

*- Status changed from Feedback to Resolved*

<https://openqa.opensuse.org/tests>looks good